### Sessions

Web Development

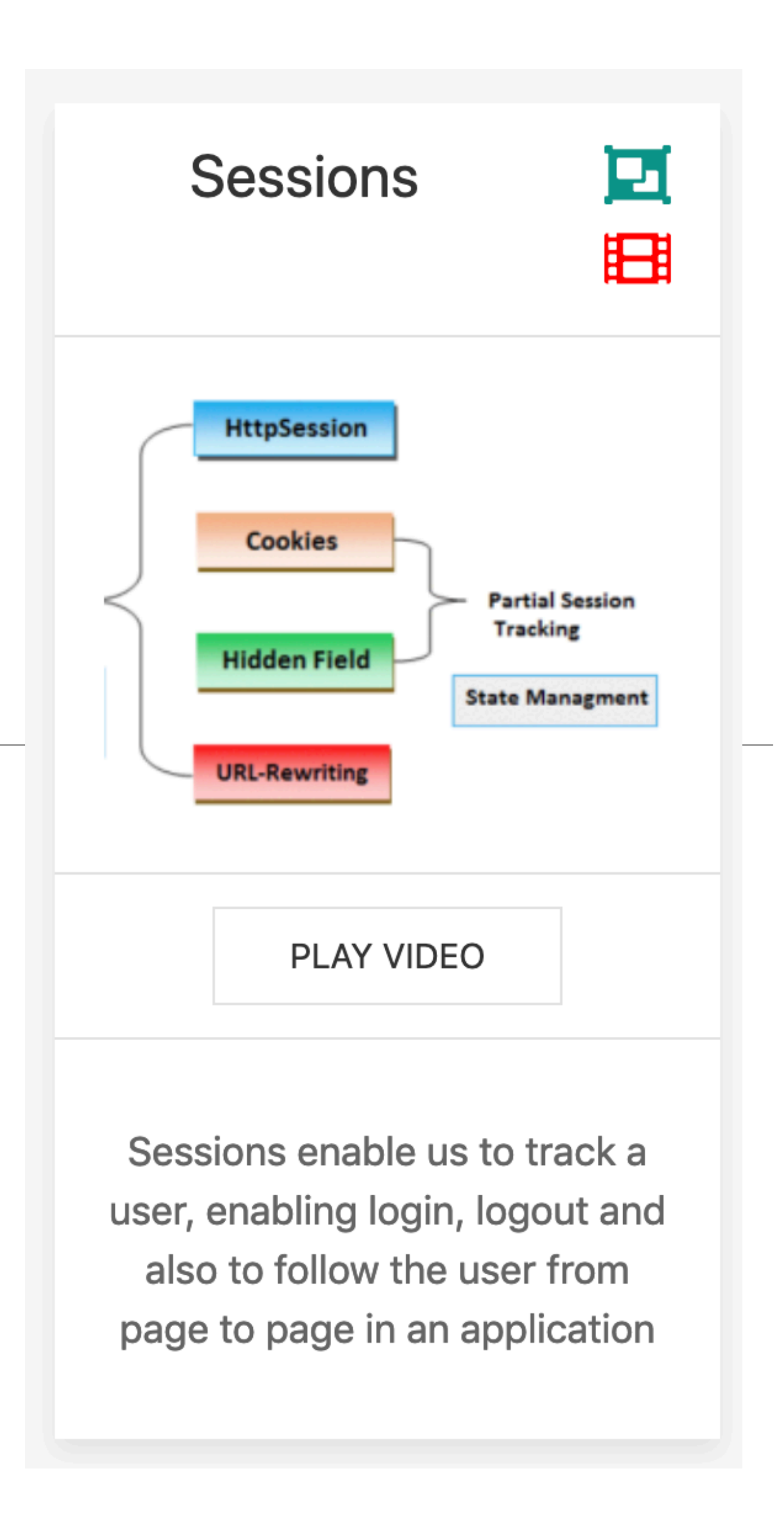

• The server doesn't know anything about the fact that both pages are visited by the same

# How to Make an Application out of a Web Page?

- •On the internet, a web page is a web page is a web page…
	- If you surf from ./page1.html to ./page2.html these are two unique requests.
	- user.
- session)
	- page1.html to ./page2.html

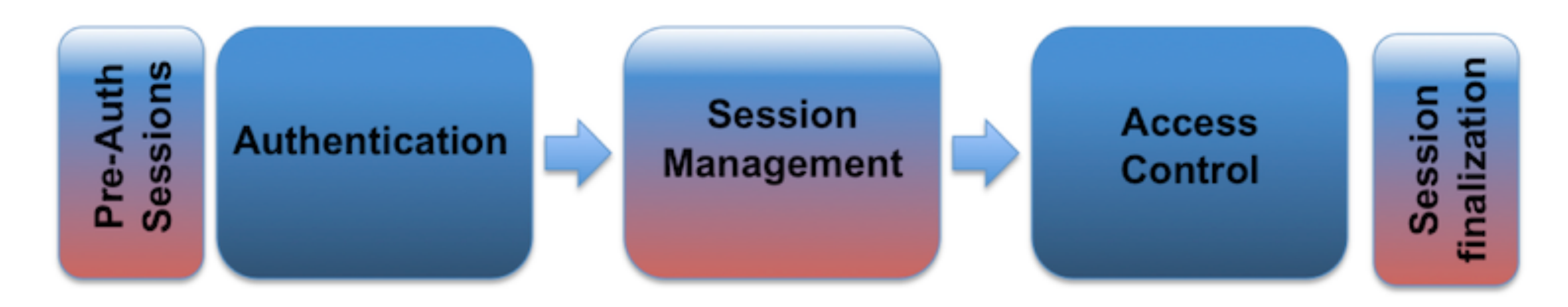

•Sessions are the technique used to logically group several requests into a "group" (called a

• If you start a session, the server will know that it's still the same user who surfed from ./

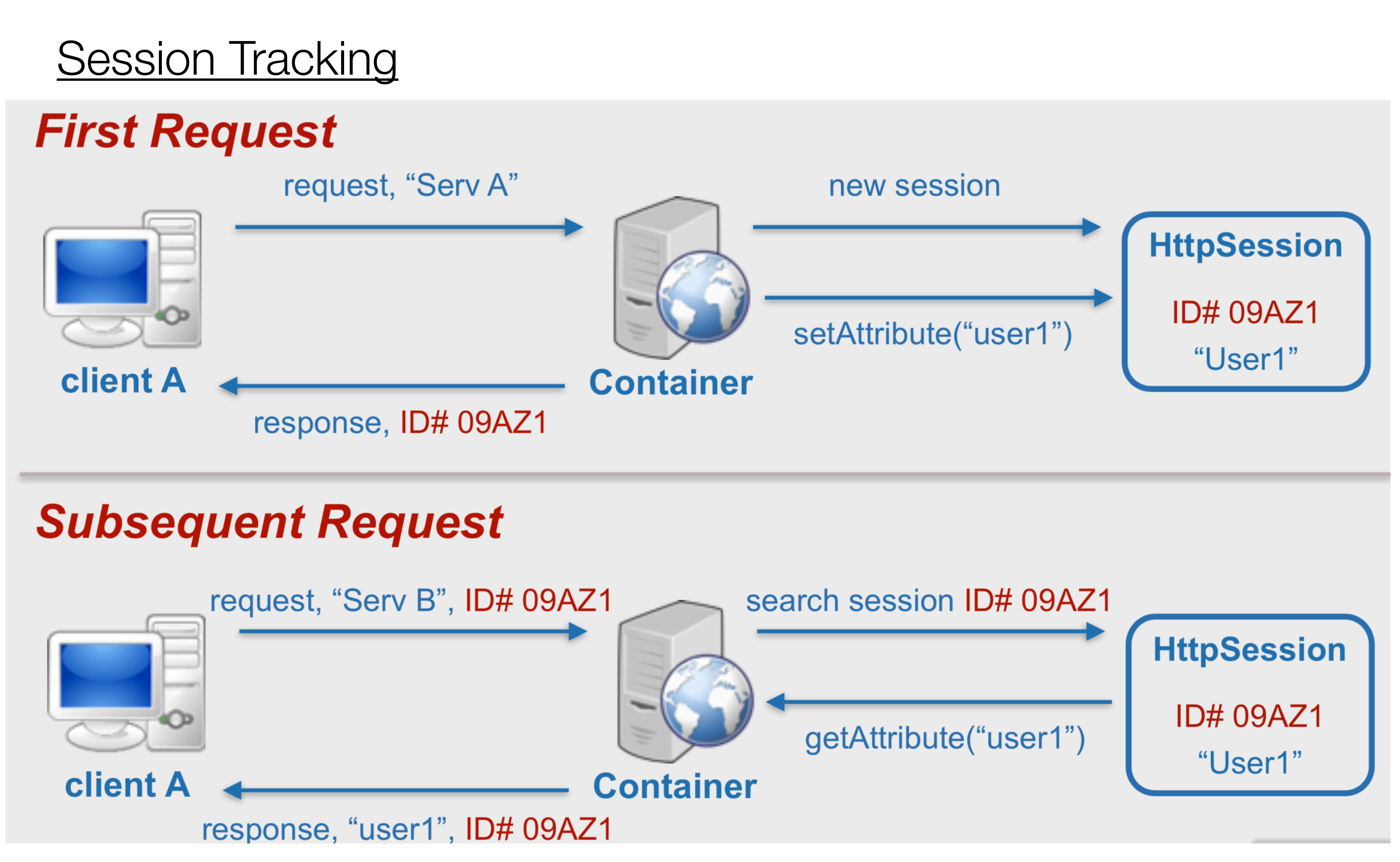

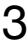

### **Sessions**

- HTTP itself is "stateless"
	- no state stored on the server between requests from the same client
- but many web apps are stateful
	- necessary to connect requests from the same user / browser / browser-window, e.g. shopping cart, appointments calendar etc...
- *•Session* 
	- multiple requests performed in a stateful context
- *•Session tracking* 
	- technique that allows sessions in stateless environments

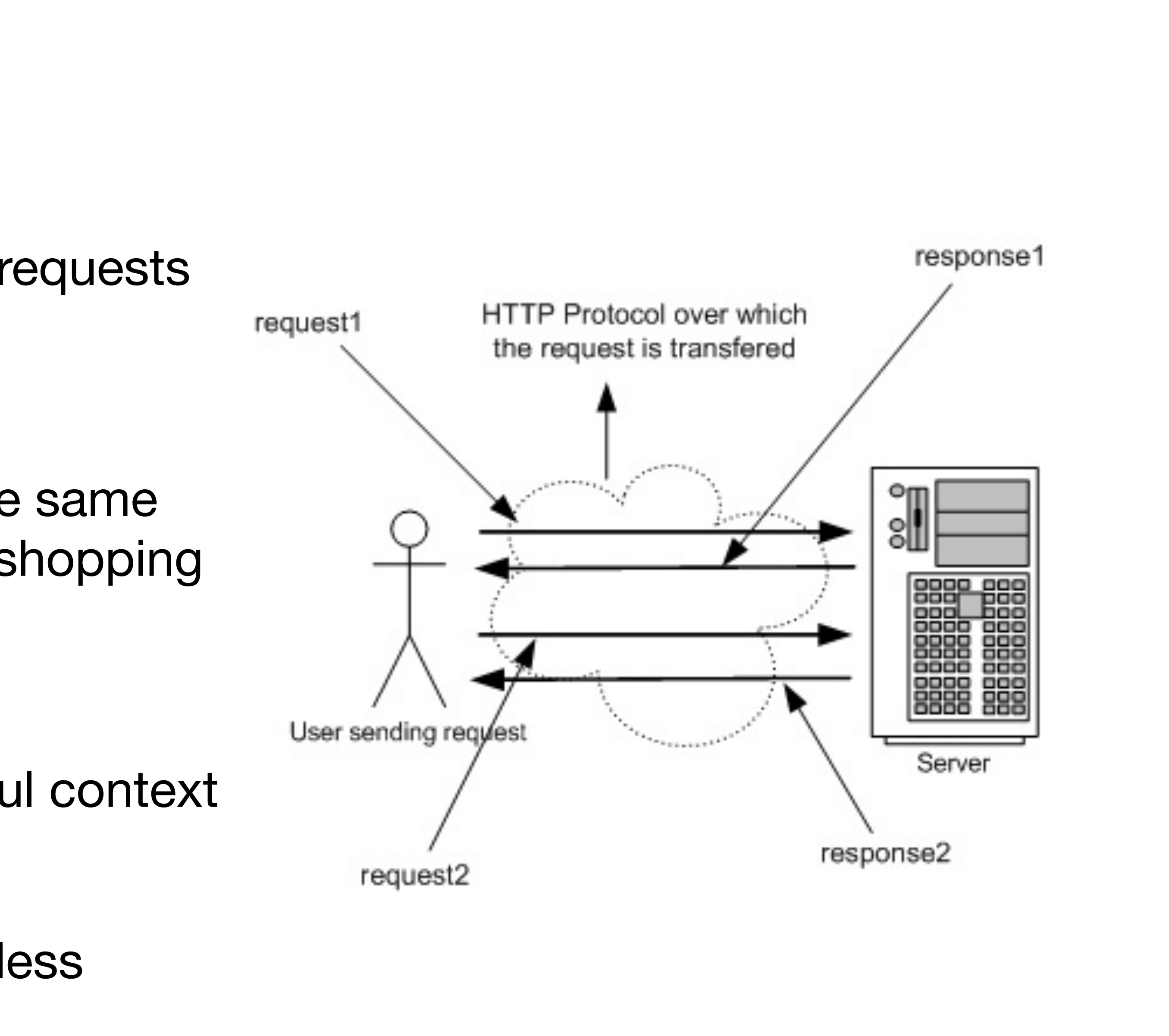

## Session Tracking

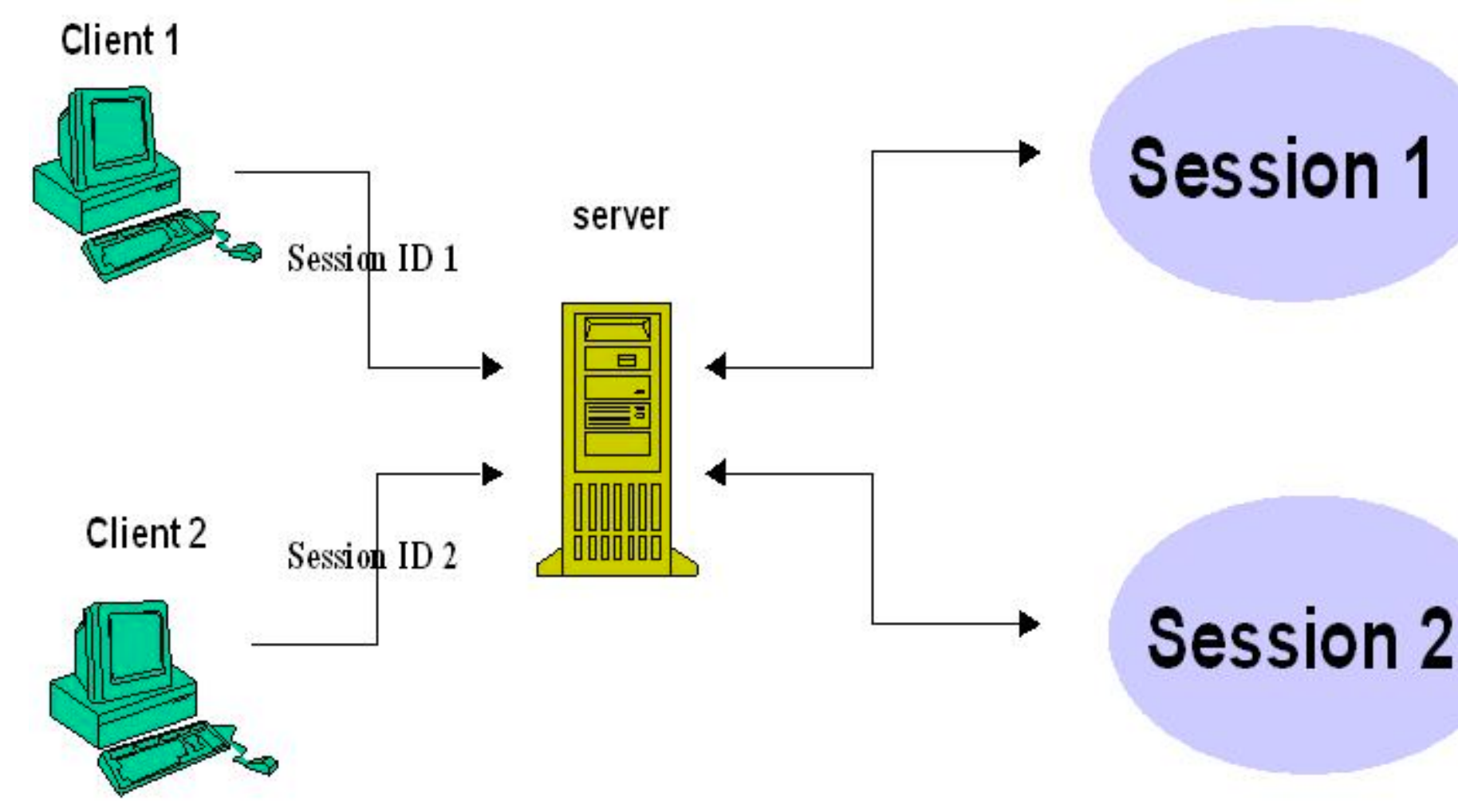

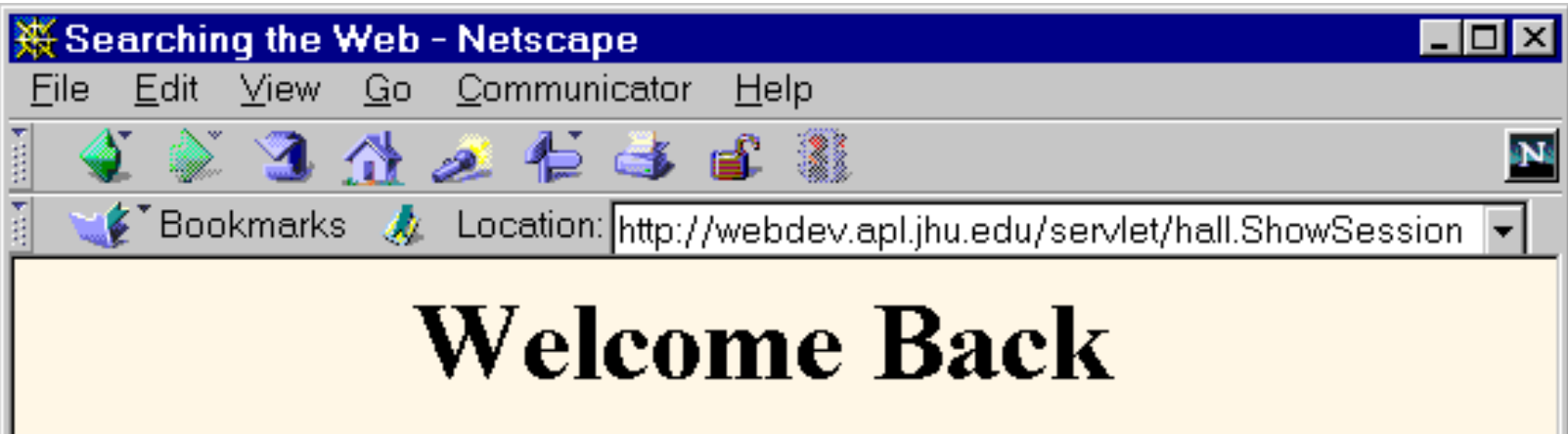

#### **Information on Your Session:**

- •User surfs to [http://demo.com](http://dev.webtech2010.com) 
	- Server (on 1st request / if no sessionID stored on client)
		- generates unique session id, which is mapped to ...
		- ... a session-object
			- stored in memory (lost on shutdown), in a file or in database
			- can contain anything (list of articles, game state, counters, ...)
	- Session id is added to the response
- •from now on:
	- each subsequent request from the same user (browser) must contain the session id ...
	- ... which is used by the server to map to the sessionobject
- •No data gets stored on the client, except SessionID

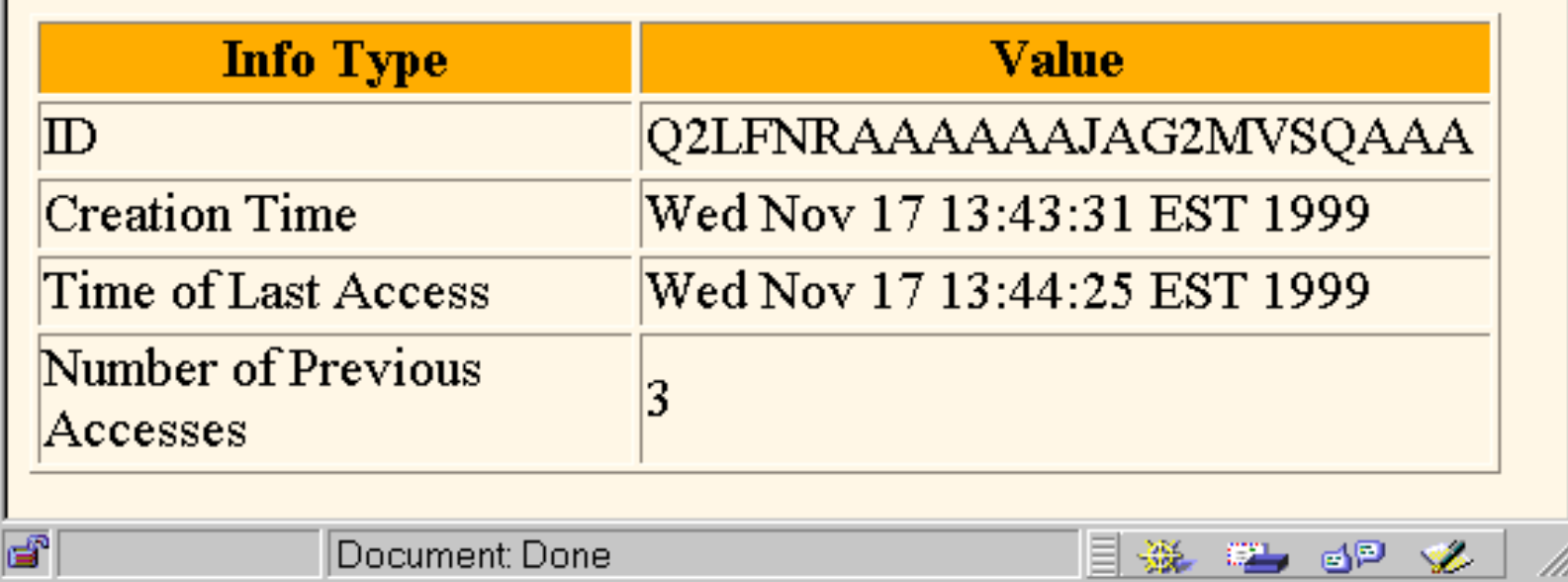

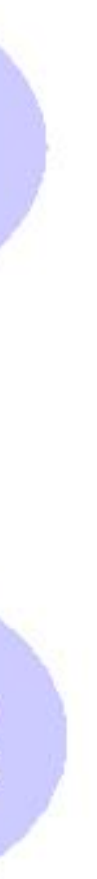

# Session Tracking Techniques

- Cookie URL Rewriting
- Hidden Form Field
- JSON Web Token (JWT)

# **Cookies**

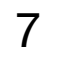

# **Cookies**

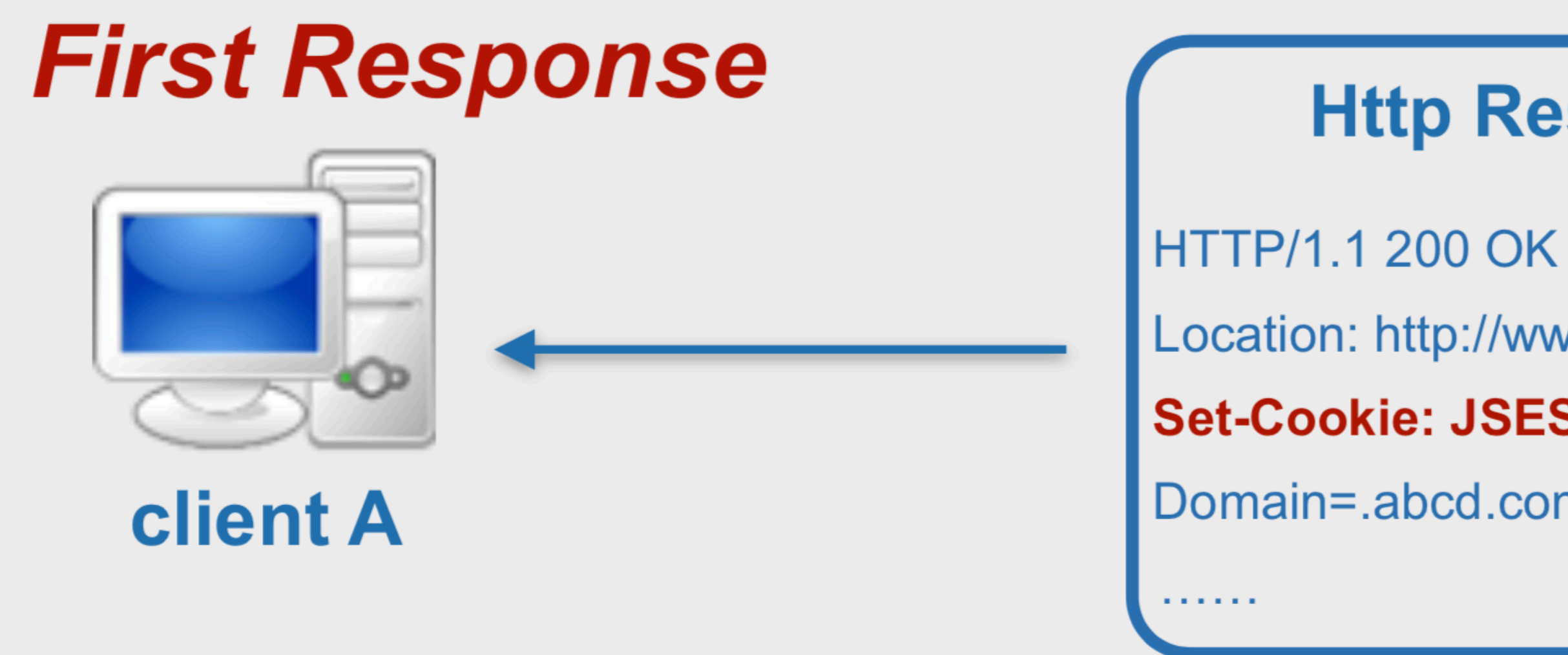

## **Subsequent Requests**

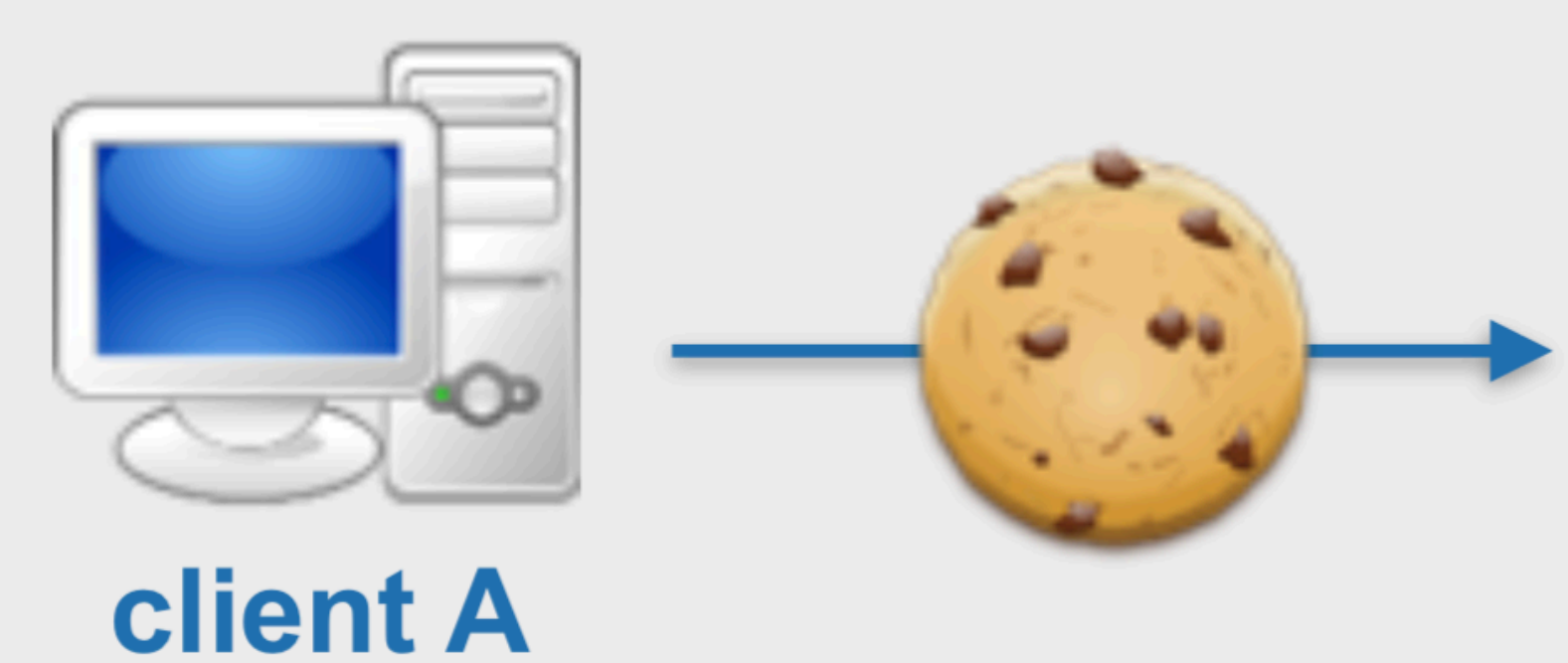

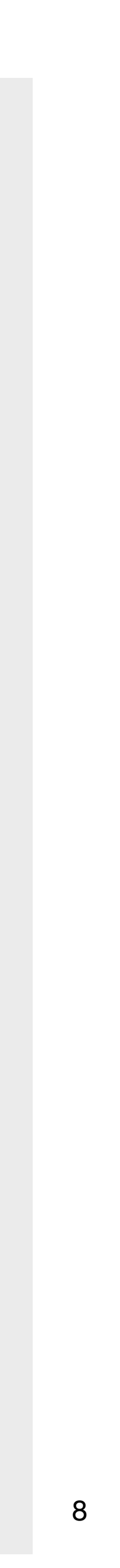

POST/login.do HTTP/1.1 Host: www.abcd.com **Cookie: JSESSIONID=09AZ1** 

 $\alpha$  , and  $\alpha$  , and  $\alpha$ 

### **Http Response**

Location: http://www.abcd.com/login Set-Cookie: JSESSIONID=09AZ1

Domain=.abcd.com;path=/;HttpOnly

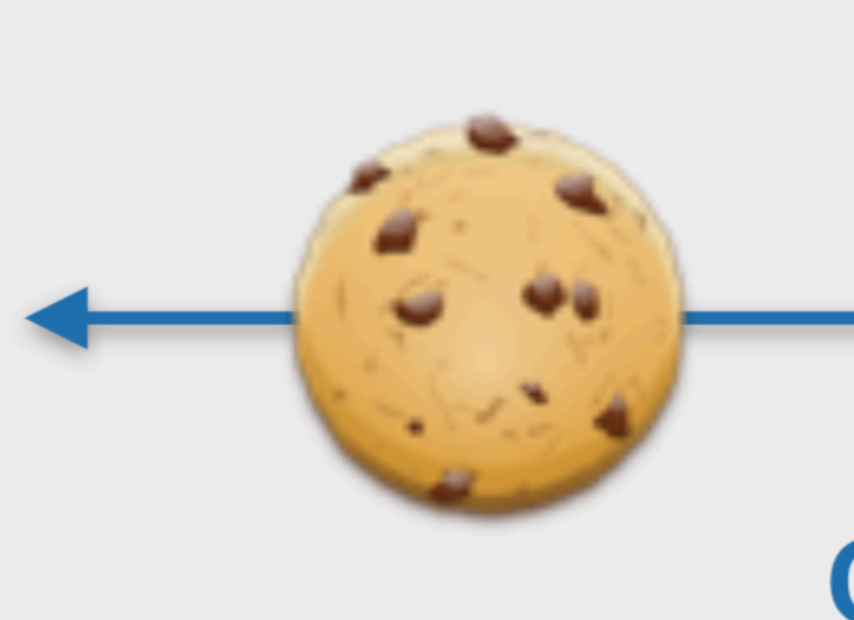

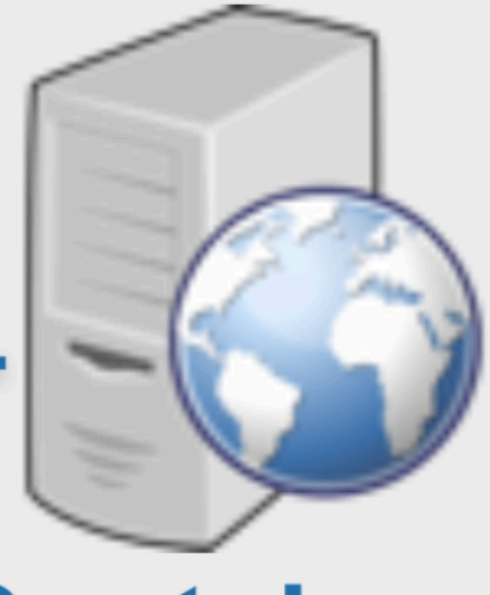

### **Container**

### **Http Request**

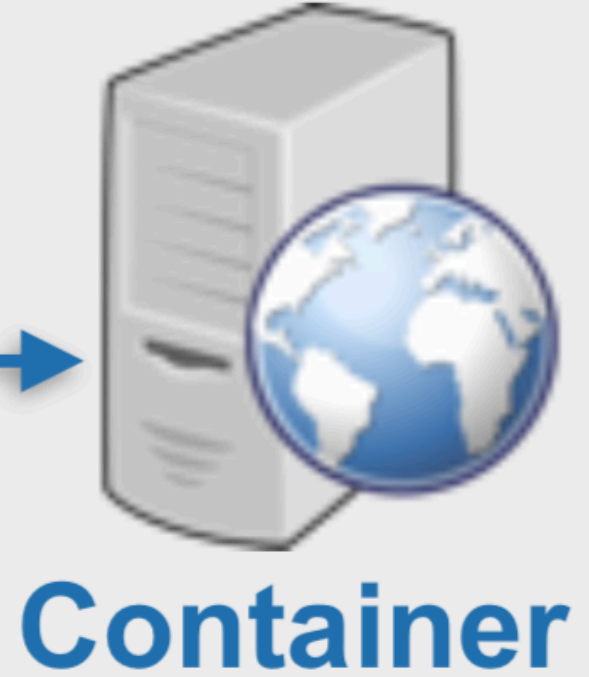

1. Server creates a cookie with session-id Cookies on first request

2. Server maps id to a new user-specific session object

3. The session-id is sent to the client with the first response

4. ..and automatically added by the browser on each further request (to the same address/domain/…)

5.Server receives request + cookie with session-id

6.Server maps session-id to session-object

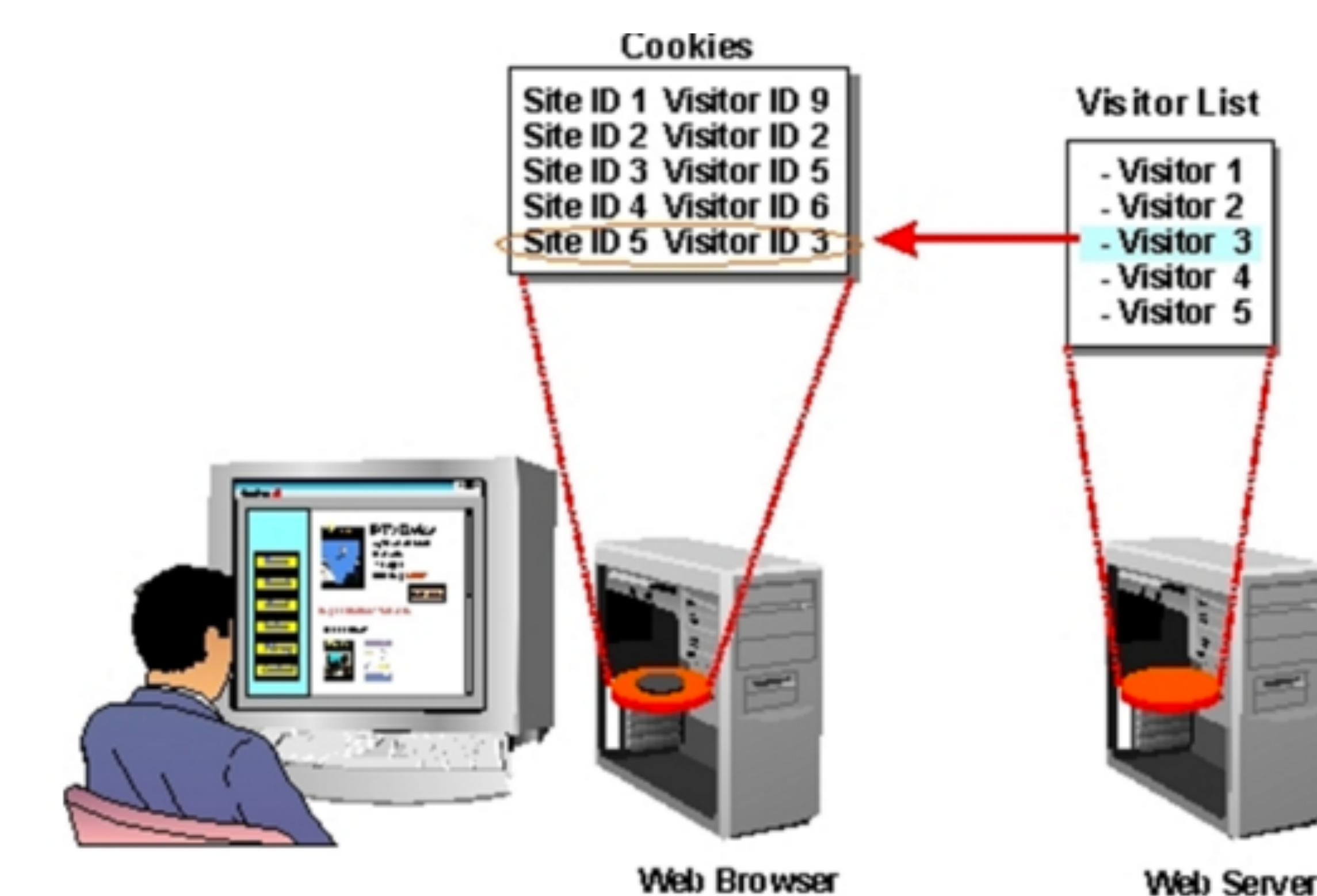

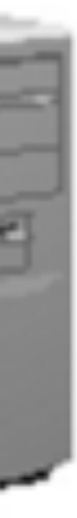

10

# donation-web cookie (in browser)

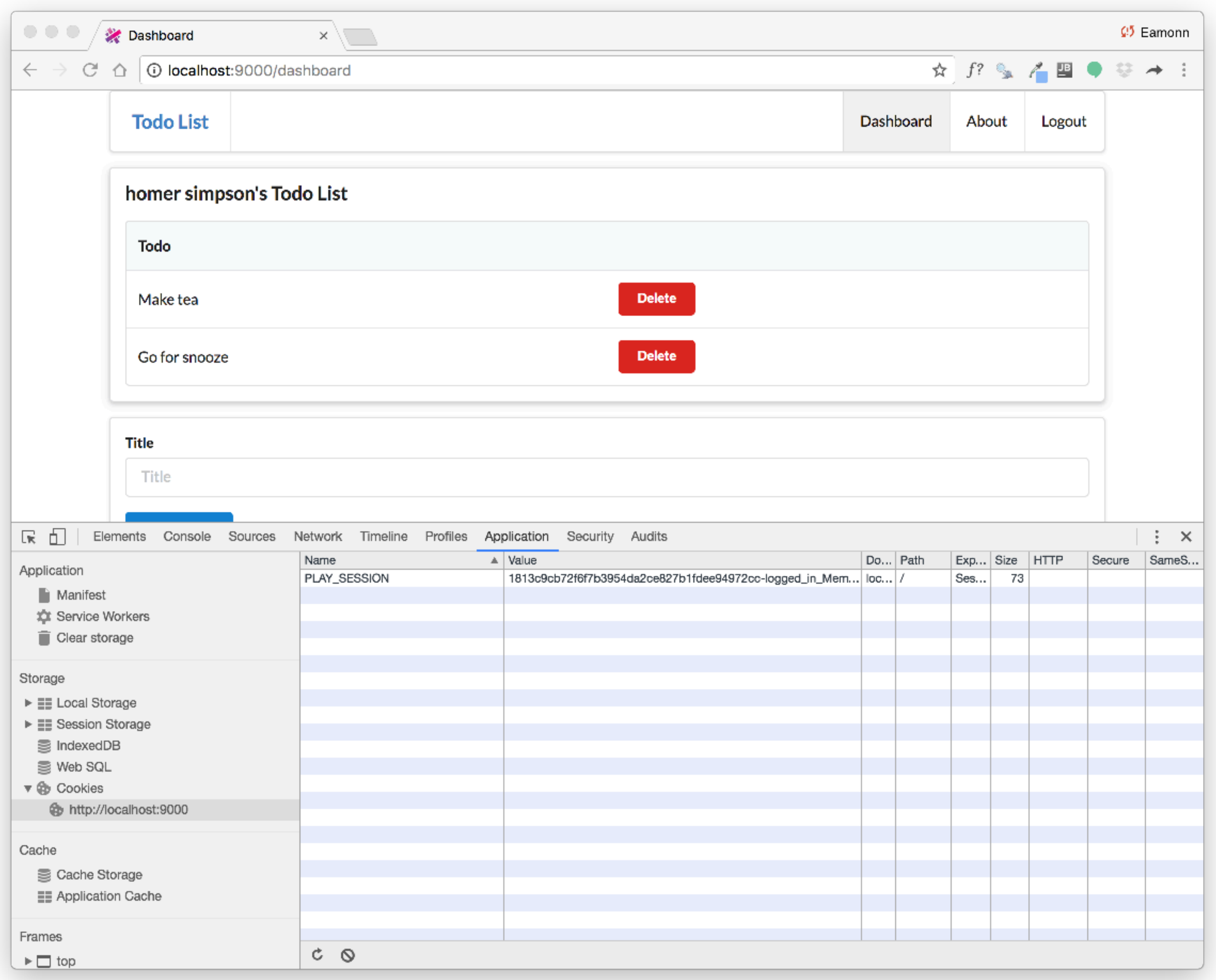

# URL Rewriting

11

# URL Rewrite

# **First Request**

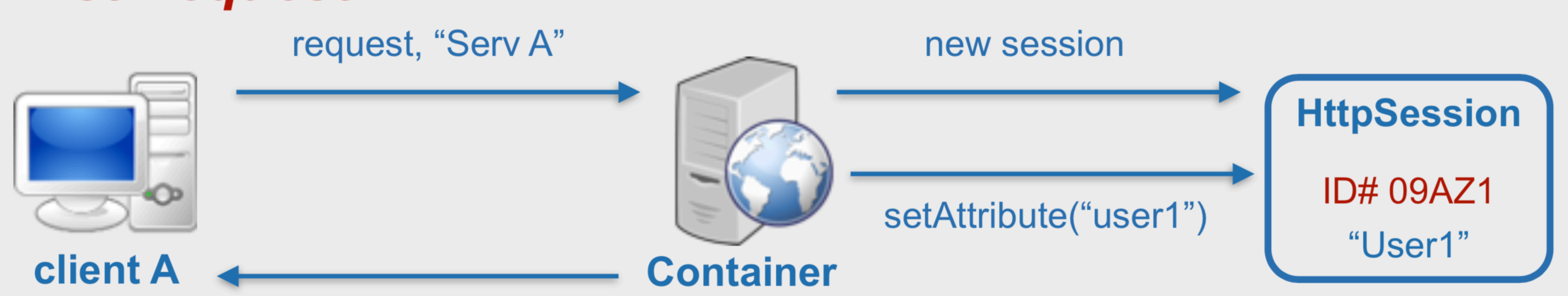

response, ID# 09AZ1

## **Subsequent Request**

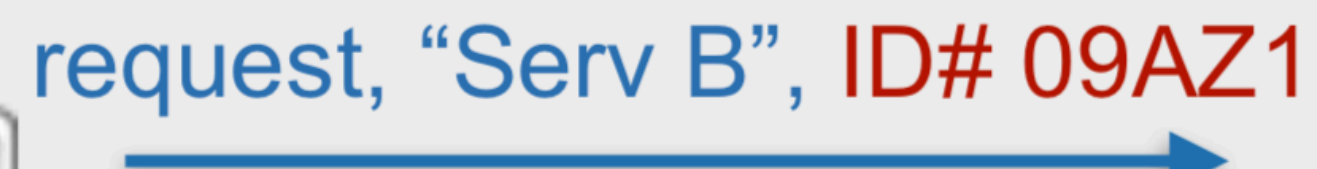

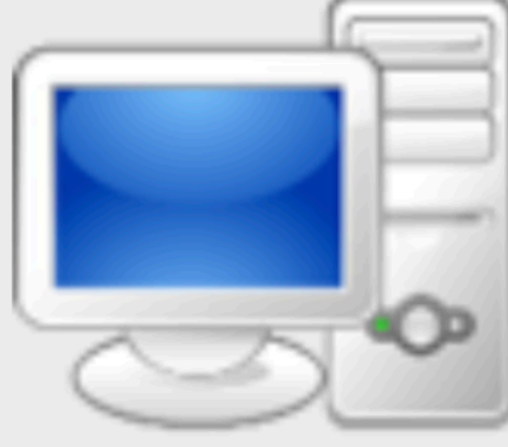

**client A** 

response, "user1", ID# 09AZ1

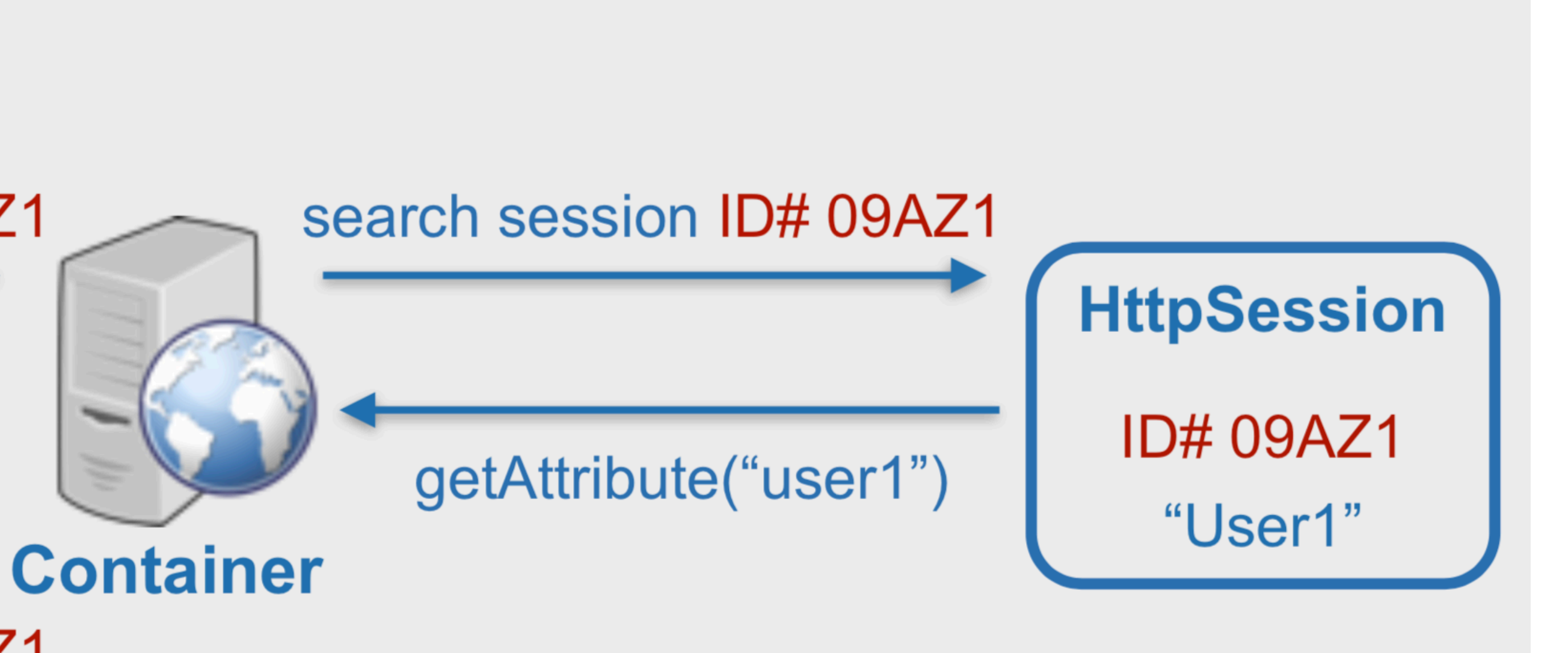

12

# URL Rewrite

## •Server adds the session-id to all links the user can follow

- - [http://server/myhome](http://server/MyServlet)
- •is changed to
	- [http://server/myhome?sessionid=123](http://server/MyServlet?sessionid=123)
- session-id must be dynamically added
	- •functionality usually offered by scripting frameworks

# Hidden Form Field

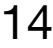

# Hidden Form Fields

- In HTML, we can define "hidden" fields in a form
	- <input type="hidden" name="sessionid" value="123">
- These fields are not visible and cannot be changed by the client
- Usage:
	- server creates a session-object for each client and generates a unique ID
	- When HTML documents are created and sent back, the hidden form field is automatically generated containing the actual ID • Upon form submit, the session ID is automatically sent back to the
	- server
	- The server can associate this call with an already existing session

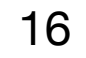

# Hidden Form Filed Example

```
<form class="ui stacked segment form" action="/dashboard/addtodo" method="POST">
<input type="hidden" name="userID" value="2354515">
<input placeholder="Title" type="text" name="title">
<button class="ui blue submit button">Add Todo</button>
```
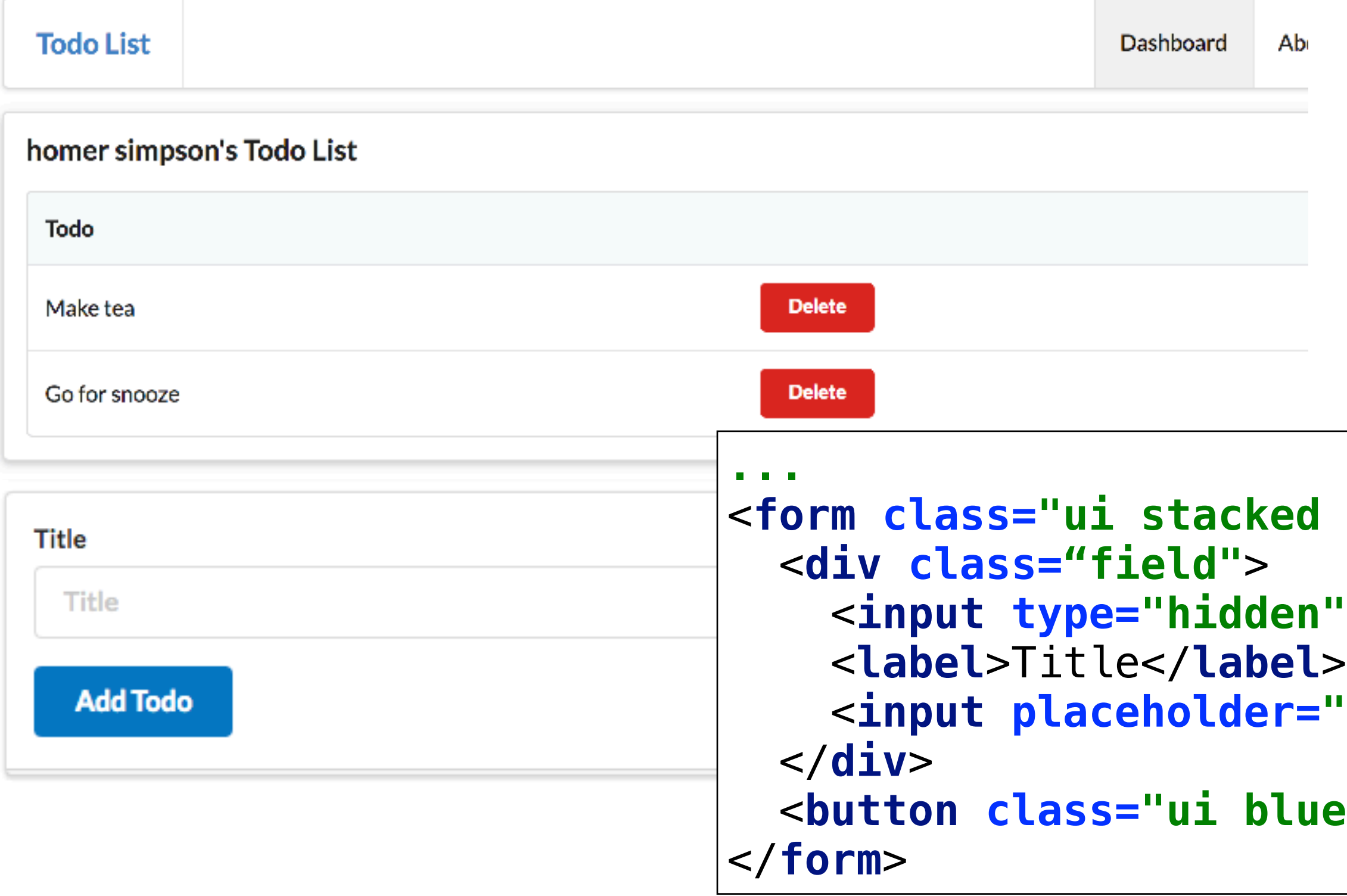

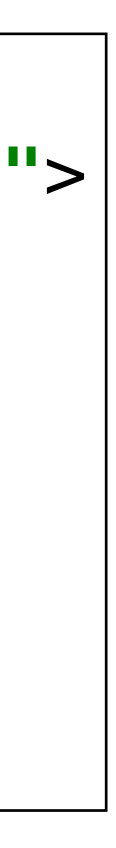

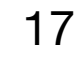

<**form class="ui stacked segment form" action="/dashboard/addtodo" method="POST"**>

<**input type="hidden" name="userID" value="2354515"**>

# Hidden Form Field Example

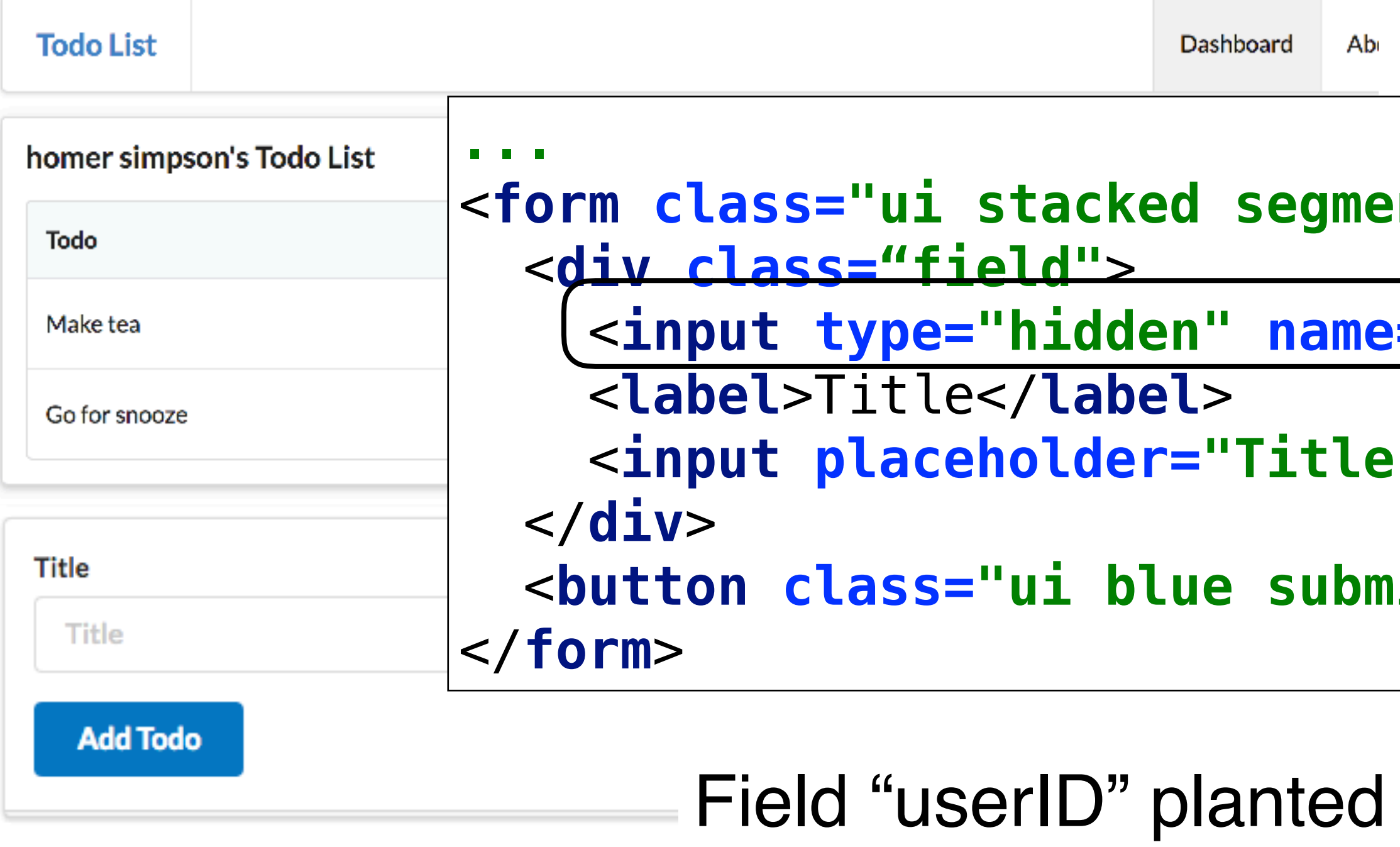

on the form by the web app - and set to the ID of the specific user

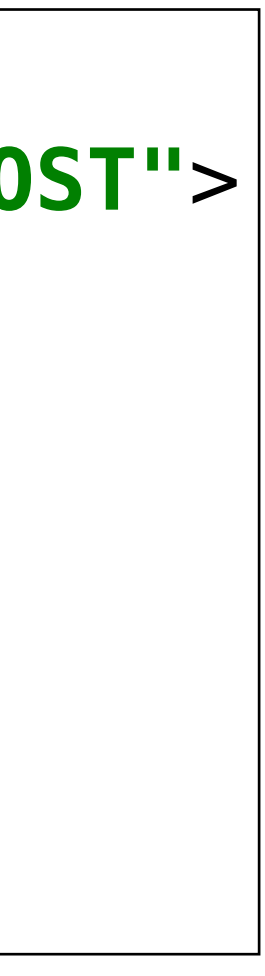

<**input placeholder="Title" type="text" name="title"**>

 $\mathbf{hit}\ \mathsf{button}$ ">Add Todo</**button**>

The application can use this ID to locate the user in the database, and ensure the new data goes to the correct database entry

# JSON Web Token

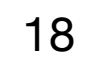

# Json Web Token

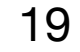

- An open standard that defines a compact and self-contained way for securely transmitting information between parties as a JSON object.
	- **Compact**: Because of its smaller size, JWTs can be sent through an URL, POST parameter, or inside an HTTP header.
	- **Self-contained:** The payload contains all the required information about the user, avoiding the need to query the database more than once.
- **Authentication**: Once the user is logged in, each subsequent request will include the JWT, allowing the user to access routes, services, and resources that are permitted with that token.
- **Information Exchange:** JSON Web Tokens are a good way of securely transmitting information between parties, because they can be signed.

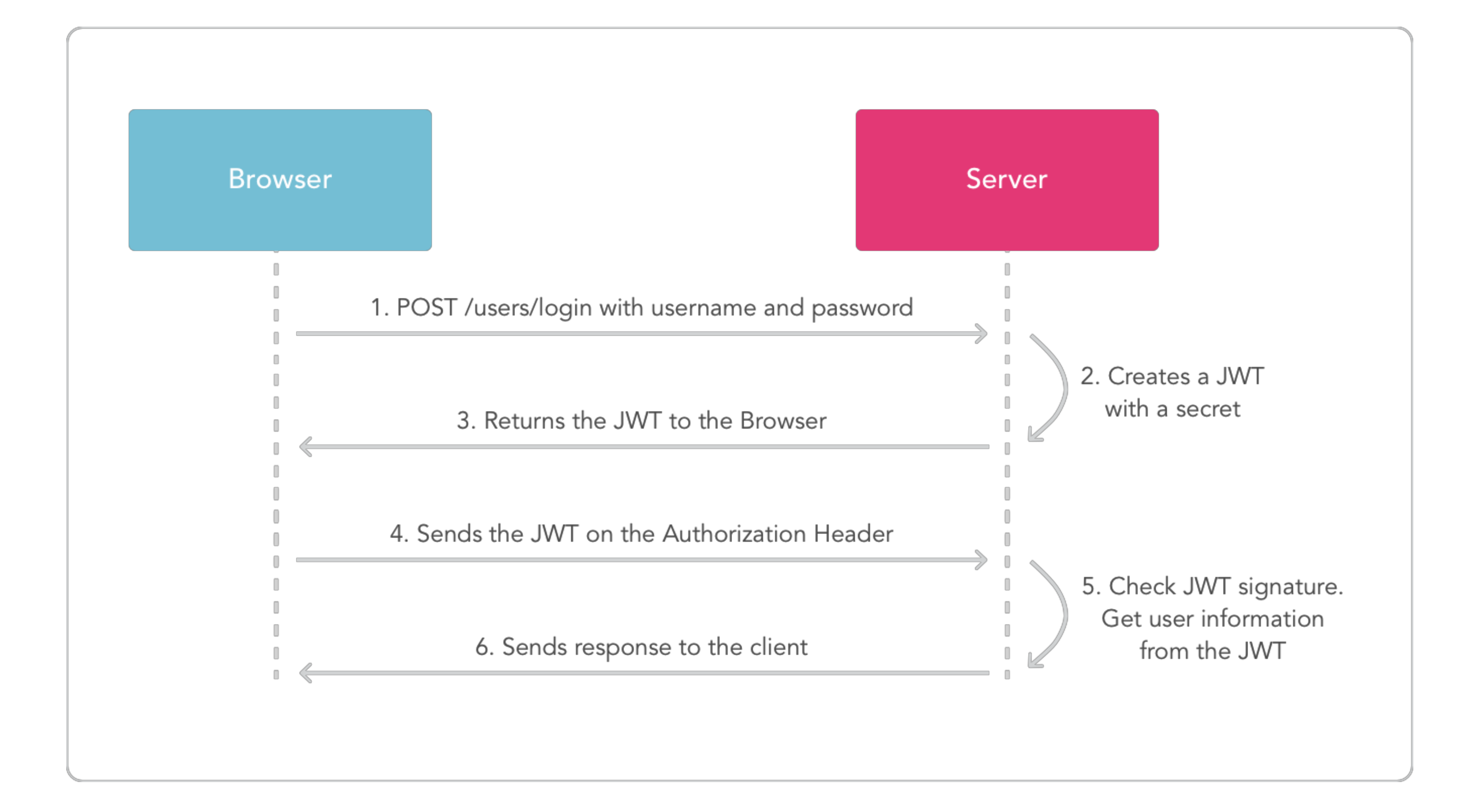

![](_page_20_Figure_0.jpeg)

• However, framework may try to 'abstract away' specific session management technology, and deliver

# Web Frameworks

- Cookies generally preferred.
- simpler abstraction to the programmer
- 
- Play only supports Cookies

• Framework may in fact be able to switch between different techniques depending on circumstances.